<span id="page-0-0"></span>Volume XXV, Number 7

# April 1, 2021 *Grand Bytes*

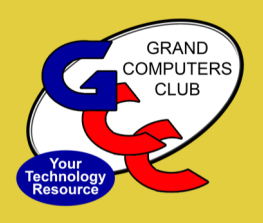

Grand Computers Club; Sun City Grand; 19781 N. Remington Dr., Surprise, AZ

#### **Index**

- •President'[s Corner—](#page-1-0)2
- •[Meeting Info—](#page-1-0)2
- •[Vice President](#page-2-0)'s Corner —3
- •[Education Update](#page-3-0) 4
- •[Membership—](#page-4-0)5
- •[How to find Presentation](#page-4-0)  [Topics—](#page-4-0)5
- •[Tech Help Info —](#page-5-0)6
- •[Chat with Dan & Friends—](#page-6-0)7
- •[Little Bytes Live—](#page-6-0)7
- •[General Meeting](#page-7-0)  8
- •[Coffee Chat](#page-7-0)  8
- •[New to Computers—](#page-7-0)8
- •[Ask Cappie Help!](#page-10-0)  11
- •[SIG Infor—](#page-8-0)9-11
- [Welcome to the Grand](#page-8-0)  [Computers Club](#page-8-0)
- [We are open Mon](#page-8-0)-Fri [12:30](#page-8-0)-3:30
- ◆ Reserve a Computer OR [Drop in if equipment is](#page-8-0)  [available.](#page-8-0)
- [To reserve, lo](#page-8-0)g in and scroll to "Reserve computer time".
- ◆ Printers & Fax and Scanners are available for use at this time.
- Members are expected to have signed the SCG Liability Waiver.

Click [here](https://www.grandcomputers.org/Documents/ReopeningGCCPDF-2.pdf) for more detailed information .

# **A NEW WEBSITE DESIGNED FOR YOU!**

**Written by Cori Brett**

Spring has sprung—its colorful blooms and soft breezes sweep the land. Caught up in the seasonal winds of change, the Grand Computers Club is pleased to announce an exciting website overhaul. The updated website will support massive updates in the new community-wide platform. Are you ready?

The Grand Computers Club is one of the largest Clubs in Sun City Grand. Which makes sense, because most everybody uses a computer nowadays, no matter what their profession or hobby may be. And we all need help understanding the tricky technology that refuses to be denied.

In fall 2020, the Club's dedicated volunteers recognized change was needed and formed a committee to take action. Basically, the website needed to be more user-friendly, easier to navigate, with more graphics. Dennis Jarc says, "The biggest thing was to get into the 21<sup>st</sup> century."

Website Committee members all bring different skills to the project. Dennis Jarc, Don Cole and Pat Tsotsos form the technical team. Dennis is involved with the Sun City Grand Technology Committee, understands lots of different software and has developed codes. Pat was a software engineer at Honeywell for many years. She is working on all aspects of the new site. Don Cole has been a "computer geek" since the mid-60's, primarily in data engineering and web development.

Leigh Donaldson (Chair) manages the team effort, keeping track of what's needed, completed and ready to go live and keeping the group on task. Leigh was teaching seniors how to use computers for many years before moving to SCG. She also taught Cytotechnology – cancer detection - at Mayo Clinic in Minnesota. Barb Vivian and Klaudia Jurewicz make up the design team. Klaudia is also a member of the Sun City Grand Technology Committee and is a business consultant and teacher who wants to help older adults understand technology. She builds video tutorials on YouTube. Barb Vivian spent most of her career at 3M in Planning (business, marketing, sales, communications) and also spent several years, post-retirement, teaching.

Those of you familiar with the Computers Club will notice the website changes. It is already easier to find things. Information is organized into clickable "boxes" and across the top in drop-down menus with specific links. Finding things is now much easier. There is more consistency and a cleaner look instead of a conglomeration of formats, colors, fonts and writing styles.

Also, once signed into the website, you can go back and forth between the membership page and the general residents' page, without losing your starting place or having to re-login. Google Calendars was integrated into the site to make it easier to find events and their details, like Zoom links etc. Find the calendar on the Home Page in the box in the top row or use the "Calendar" drop-down menu. You will also find color coding used on the calendars to distinguish the type of activity shown. Try the "Week" view to see this well illustrated. You can easily see a month ahead by navigating to the "Activities" drop-down menu to open "30+ Day Outlook". And it's print ready.

Check out the website and see what you think!

#### <span id="page-1-0"></span>**President's Corner**

Bob Babicke President@grandcomputers.org

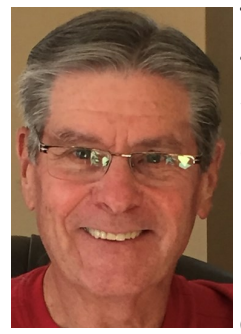

#### **Too Many Passwords to Remember!**

I need to thank a friend of mine (Bill Schuck) for my column this month as he did the majority of the research for this article. Any mistakes or errors are solely mine and not

Bill's.

We all have so many login and passwords to keep track of, don't we? Bank accounts, credit cards, countless web sites, email(s), etc. How do we keep track of them all? Many people keep them written down on a piece of paper near their computer. Bad idea! What happens if you lose the paper, it gets ruined and not legible, or someone other than you come across it? Some maintain a file (possibly named "Passwords"?) on their computer with all this important information. Again, bad idea! What happens if your computer quits working, gets "hacked", or compromised by someone?

A better solution to consider might be to use a "Password Manager". Think of a

Password Manager as a small, lockable file box with index cards. Each index card holds the info of one account. You record anything and everything you want related to this business. Login info, passwords, account numbers, contact info, dates, anything you want to record! This file box is "locked" with one secure password. Imagine only having to remember *one* password to gain access to all your important information!

Password Manager apps (applications) are plentiful for any platform (iOS, Android, Windows, or Mac). Many people choose to get one installed on their smart phones for easy, quick access. You can find free ones, some that cost a small, one time, fee, and some that charge a monthly maintenance fee. Free is always nice, but remember you usually get what you pay for. An app this important might be worth investing a few dollars with a reliable software company.

If you decide to check into a Password Manager, here are a few things perhaps worthwhile to consider:

Read some of the reviews. Are their sufficient comments that make you feel they are reliable and trustworthy?

#### **General Meeting**

**April 7** 2:00—3:30 PM **Via Zoom Videoconferencing. Cutting the Cord" with Joe Parla**

#### **Coffee Chat**

**April 8** 8:30—10:00 AM **Via Zoom Videoconferencing. "Venmo, Zelle, PayPal and other 'Peer to Peer (P2P)' Services - What are They and How Can I Get Set Up?".**

#### **New to Computers Group**

**April 13** 10—11:30 AM **Via Zoom Videoconferencing. "Smart Kitchens"**

Learn about products that incorporate smart technology & other advancements to make your cooking adventures easier and better.

[Back to Page 1](#page-0-0)

#### <span id="page-2-0"></span>**Vice President's Corner**

Barb Vivian Vicepresident@grandcomputers.org

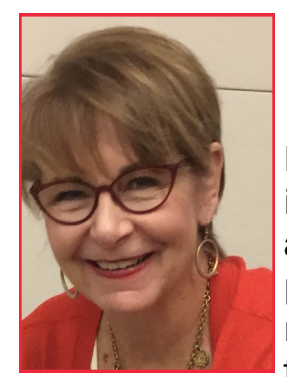

# **Oops – I'm Short on Cash!**

I am a golfer and it's not so much about how well I play but who's staying after the game to socialize. When I golf, I leave my wallet at home and just bring a little cash, the necessary IDs, and of course my cell phone. A couple of weeks ago I was at the Snack Shop window to order my "après golf" items and when I went to pay, I was mortified to see that I didn't have enough \$\$\$! I forgot that I had donated cash to our

Niners 50-50 charity. My golf partner behind me graciously offered to pay and all was good.

Now, the challenge - remember to pay her back. When we sat down, I remembered that I have Venmo and Zelle payment apps on my phone. So, asking my friend if she too had either app (she did), I was able to immediately pay her back and relax and enjoy the company.

What does this have to do with the Computers Club? It's about electronic wallets, payment apps, and making life better with technology. I took an informal survey of friends and acquaintances around Grand to see how many use "peer to peer" payment apps like Venmo, Zelle, PayPal, Apple Cash, etc. Many did not and indicated they really weren't sure how to use them and were concerned about security or just didn't see the applications for them. So – the Coffee Chat topic for April  $8<sup>th</sup>$  (8:30 am) was hatched. We will talk about many of these apps and how to use them, followed by Q&A. Follow along, have your debit card or checking account information ready, and maybe you'll be ready to split that restaurant check or send a grandchild a much needed \$25 for groceries, or ????? whatever.

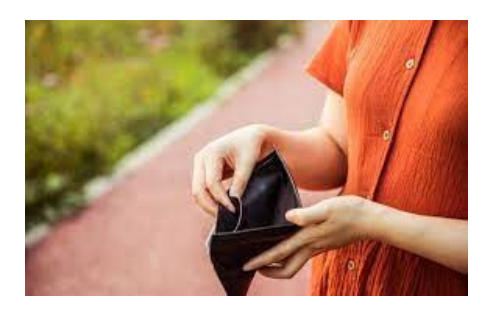

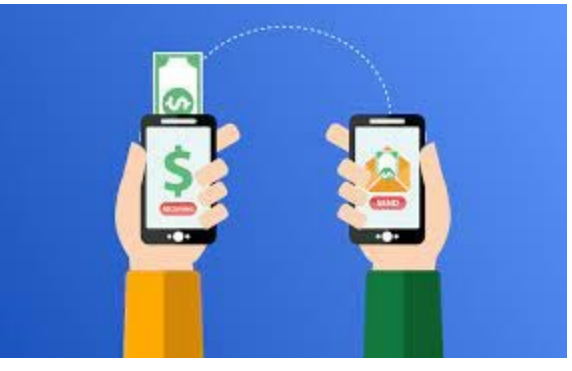

### <span id="page-3-0"></span>**Education Director**

Marie Frasca Education@grandcomputers.org

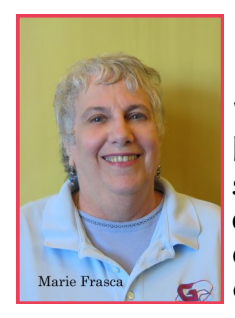

#### **Education Courses**

Winter classes are being held online via Zoom. Classes are going well, and we appreciate your interest in our Grand Computers Club classes.

There are still classes open.

To register for classes, go to the website at [https://](https://www.grandcomputers.org/Member/HomePage.php) [www.grandcomputers.org/Member/](https://www.grandcomputers.org/Member/HomePage.php) [HomePage.php](https://www.grandcomputers.org/Member/HomePage.php)

Click on the "Education" tab for the menu.

Click on "Registration for Classes"

Be sure to read the descriptions of our classes by clicking on the name of the class. You can view the classes by clicking on "Calendars" from the menu. Click on "Online classes" for the date and time of the class. For additional information, click on the name of the class.

When registering for a class, carefully read the list of prerequisites in the class description. Students are taking classes that are too difficult or too easy for them because they didn't read the description first. This is troublesome not only for the instructor and your fellow classmates but you will find yourself discouraged in the classroom. There are beginner, intermediate, and advanced classes. We ask that you find the right one that fits your needs.

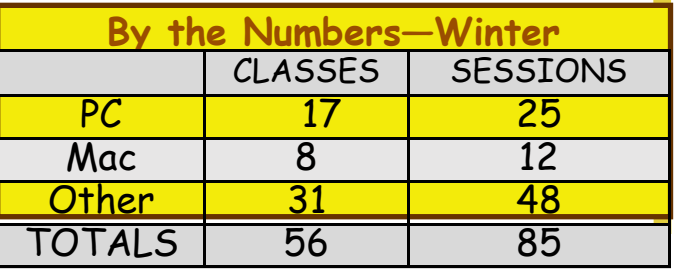

#### **It is important to pay for class when you register.**

You will receive the link to the class from **GCC Education**.Save the email from **GCC Education**. You will also receive access to the handout.

> **Note: At this time, we are only taking online payments for classes at no additional cost. You will receive an email receipt after completion of the transaction from PayPal. Once the classes resume in the Computers Club Classroom, payment at the monitor's desk will resume.** [Click here for instructions](https://www.grandcomputers.org/Documents/How_to_register_forGCCclasses.pdf)  [on How to Register for a Class and use](https://www.grandcomputers.org/Documents/How_to_register_forGCCclasses.pdf)  [PayPal.](https://www.grandcomputers.org/Documents/How_to_register_forGCCclasses.pdf)

If payment is not received a week before the date of the class, you might be withdrawn from the class.

If you are not sure how to register for a class, click on the Education Tab >Overview. Here you will find all the information you need to get started, verify your device is ready to Zoom and much more.

For those who are not comfortable using Zoom and are interested in attending a class, the club is offering free lessons. Click on the link: [https://docs.google.com/forms/d/e/1FAIpQLSd](https://docs.google.com/forms/d/e/1FAIpQLSdRQV_bx_1dimNT4SngW6bXuVsRKslRhcm-MOccndzV9Nnzyw/viewform) [RQV\\_bx\\_1dimNT4SngW6bXuVsRKslRhcm](https://docs.google.com/forms/d/e/1FAIpQLSdRQV_bx_1dimNT4SngW6bXuVsRKslRhcm-MOccndzV9Nnzyw/viewform)-[MOccndzV9Nnzyw/viewform](https://docs.google.com/forms/d/e/1FAIpQLSdRQV_bx_1dimNT4SngW6bXuVsRKslRhcm-MOccndzV9Nnzyw/viewform)

Fill out the form and someone will contact you to set up a one-on-one lesson on Basic Zoom Training.

The instructors want to make learning an enjoyable experience for all who are attending the class.

Questions – contact the Marie Frasca at

[education@grandcomputers.org](mailto:education@grandcomputers.org)

# <span id="page-4-0"></span>**Membership Director**

Nancy Collins Membership@grandcomputers.org

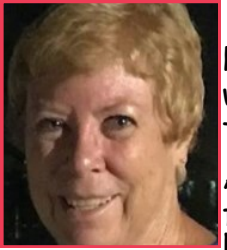

Hi, Members soon to be far and wide and those remaining here this summer!

As many of you begin leaving for the summer or remaining here but don't want to go out-

side, please don't forget we are busy preparing for the months ahead since our members will still be able to join us through the magic of Zoom!

Take a look at our [Activity Calendar!](https://grandcomputers.org/Member/calendar.php?Calendar=All) We continue to update it all year long.

As you know, technology continually changes. We try to keep you informed as it happens. What do you want to know that we haven't covered? As our valued Members, we want to hear from you.

Join us in one of our weekly Tech Help Sessions not just if you have a computer prob-

lem but if you want to know more about something that is puzzling you or that you heard about and want to learn more. We learn by helping YOU!

Call or email us with your questions or comments. We love to hear from you.

**My Motto: If I don't know the answer, I will find someone who does!**

#### Why Do I Need to Renew?

Zoom video conferencing has created a VIRTUAL Grand Computers Club so you can utilize your Membership Benefits. We are also open daily—check the calendar!

Tech Help is even MORE active than usual—every Tuesday! No \$100+ per hour Geek Squad visits needed!

#### **I miss my "Presentation Topics" List!!**

Pre-COVID the Computers Club printed a back-to-back handout that you picked up inside the club or in the literature rack outside the club. It highlighted all of the activities going on at the club for 2 months at a time.

I used to put it on my fridge as an easy way to see if there was something I wanted to do each week. It seems there's ALWAYS something going on at the Club that is of interest to me.

All is not lost dear reader!! It has a new home on the grandcomputers.org webpage under the "Activities" tab. It's now called "30+ Day Outlook" and you can print it or just reference it online to see what's going on at the club.

Of course, all of the Club activities are reviewed each week in Little Bytes E-Blast too but some of us like to have that printed sheet handy to look at.

So, enjoy reviewing all the activities STILL taking place at the Club—even during this strange COVID time!

# **Grand Computer:**

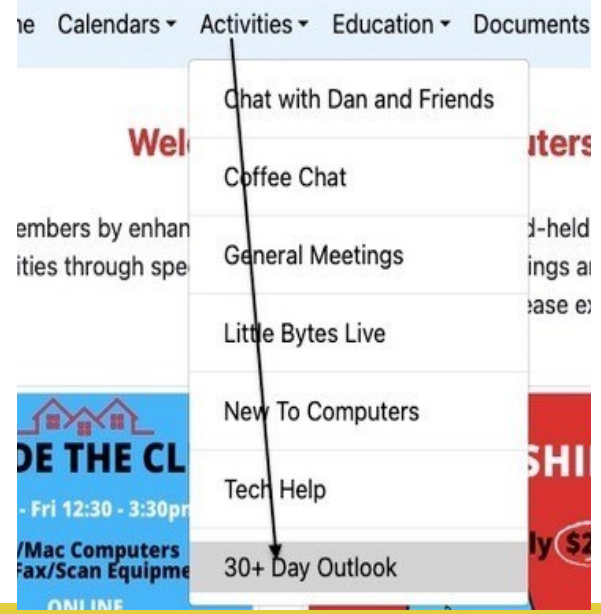

#### <span id="page-5-0"></span>**Tech Help Director**

Dan Wallen Techhelp@grandcomputers.org

#### **MORE FUN WITH THE NEW CAR**

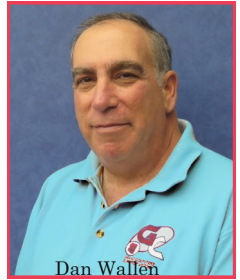

The new car came with "Lane Keep Assist," Basically, if I change lanes without using the turn signal, the steering wheel tightens up and fights with me. Since I learned to drive in New Jersey where turn signals (and stop signs) are optional, the car and I fight every time I drive it. So, I decided to put the car to a test.

I was driving down 303 and there was nobody around, so I let go of the

wheel.

The car drifted to the right and then corrected itself when it hit the line. Then the car drifted to the left and when it hit the line, an alarm rang out from the dashboard and a buzzer under my seat buzzed, so not only did I hear the alarm, I felt the alarm. On the DIC (Drivers Information Center) the following was displayed:

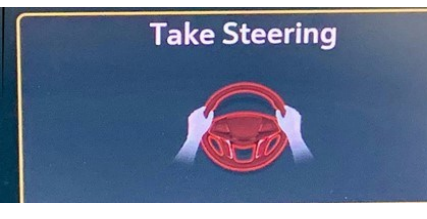

The car knew I was messing with it……

I can just imagine a room full of software engineers. The team lead is at the front of the room with a white board, writing down all the software that's needed to keep the gadgets running on this car. Just at the end of the ses-

sion, one of the engineers raises his hand and says "What if some idiot is going down the highway at 65 miles per hour and simply lets go of the steering wheel?

Everyone in the room laughs.

#### **TECH HELP**

Tech Help via Zoom continues to be held on Tuesday's beginning at 12:30pm.

You need to sign up before **Monday at 11:00am** to be on Tuesday's schedule. Follow this link to sign up for Tech Help:

[https://docs.google.com/forms/d/](https://docs.google.com/forms/d/e/1FAIpQLScXXIioshz8UuzX6DHGYG5DfdqWsTEHAS2JQdbURuokNi1Yag/viewform) [e/1FAIpQLScXXIioshz8UuzX6DHGYG5DfdqWsTEHAS2JQdbURuokNi1Yag/viewform](https://docs.google.com/forms/d/e/1FAIpQLScXXIioshz8UuzX6DHGYG5DfdqWsTEHAS2JQdbURuokNi1Yag/viewform)

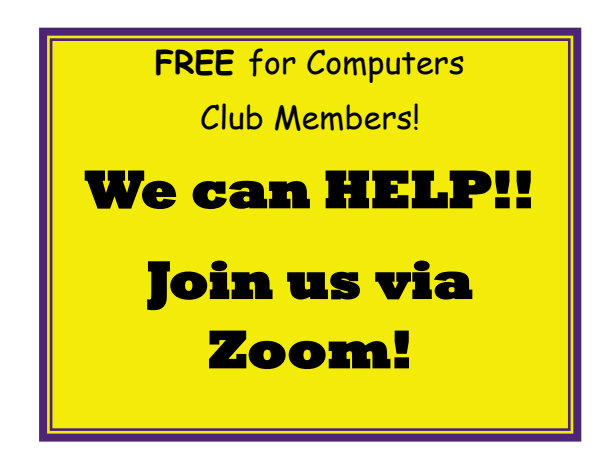

[Back to Page 1](#page-0-0)

# **Weekly at Grand Computers Club**

<span id="page-6-0"></span>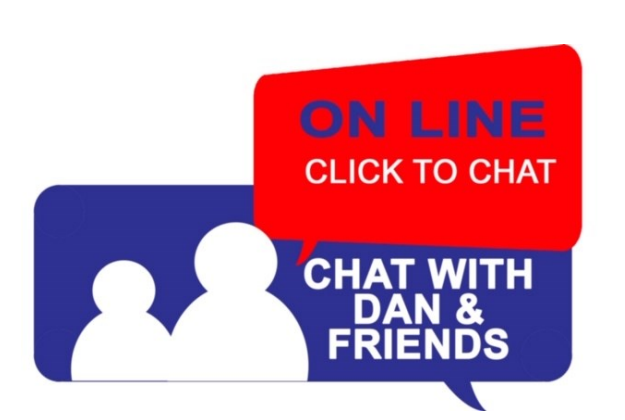

#### **Chat with Dan & Friends** via ZOOM!

Every **Thursday** except the second Thursday (Go to Coffee Chat!) **at 9:00 AM**

Chat with Dan and (really smart) Friends continues on Thursdays where we discuss current technology topics and trends.

Recent topics included password recovery settings, password managers, the new Google storage policy, and what type of drive to buy for your backups.

It's an hour of great discussion and you never know where the conversation will go.

If you have topic you would like for the group to discuss, you can email me at:

[chatwithdanandfriends@gmail.com](mailto:chatwitdanandfriends@gmail.com) 

Look for the Zoom Link in the Weekly Little Bytes E-Blast OR click [HERE](https://www.grandcomputers.org/Member/calendar.php?Calendar=Activity) for the calendar where you will find it.

See Video: https://youtu.be/4IMirrSrv\_U

# littlebytes live 1010010110

#### **Little Bytes Live**  via ZOOM!

Every 2nd & 4th **Monday at 1:00 PM** 

Join the Grand Computers Club President on ZOOM for the fun conversations we have.

It's not only about the current E-blast named Little Bytes. It's about becoming friends as we get to know each other better through conversation. Little Bytes Eblast is usually emailed out Friday evening.

#### **LIFE BEFORE THE COMPUTER**

- . Memory was something that you lost with age
- . An application was for employment
- . A program was a TV show
- . A cursor used profanity
	- . A keyboard was a piano!
	- \* A web was a spider's home
	- . A virus was the flu!
	- . A CD was a bank account

. A hard drive was a long trip on the road

- . A mouse pad was where a mouse lived . And if you had a 3 1/2 inch floppy
- ... you just hoped nobody found out!

**"**

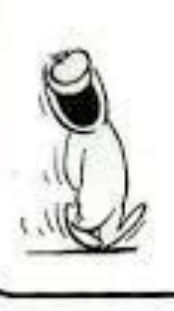

#### <span id="page-7-0"></span>All Grand Computers Club meetings are being held VIRTUALLY!

Via ZOOM Videoconferencing

Find Links in:

Weekly Little Bytes E-Blast

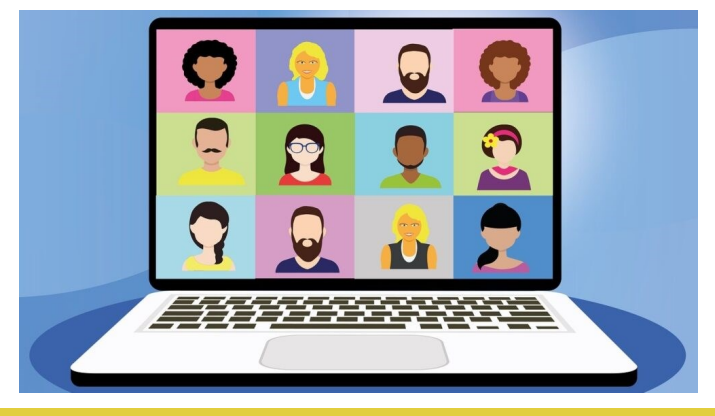

#### **General Meeting**

**April 7** 2:00—3:30 PM **Via Zoom Videoconferencing.**  Following a brief Club Update, we will have a presentation on **"Cutting the Cord" with Joe Parla** 

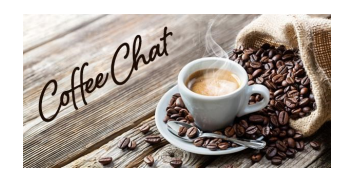

#### **Coffee Chat**

**April 8** 8:30—10:00 AM **Via Zoom Videoconferencing.**

Following a brief Club Update, we will have a presentation on

**"Venmo, Zelle, PayPal and other 'Peer to Peer (P2P)' Services - What are They and How Can I Get Set Up?".**

## **New to Computers Group**

**April 13** 10:00 - 11:30 AM **Via Zoom Videoconferencing.**

"**Smart Kitchens"**

**Learn about products that incorporate smart technology and other advancements to make your cooking adventures easier and better.**

**Contact Tom Shepherd for additional information at [newtocomputers@grandcomputers.org](mailto:newtocomputers@grandcomputers.org)**.

# **Apple SIG**

<span id="page-8-0"></span>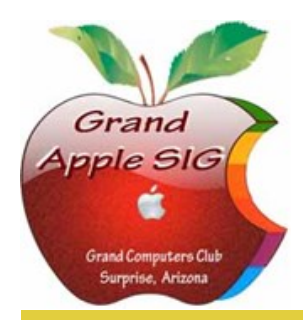

*Provides an opportunity to gather with Apple/Mac users for classes and informational sessions.* **Meetings:** 3rd Monday (October—April) **Time:** 3:30 - 5:00 p.m. **Place:** Check Online Calendar for Zoom Links or Little Bytes E-Blast **Contact:** Don Cacciatore - [apple@grandcomputers.org](mailto:apple@grandcomputers.org) **Next Meeting:** April 19 **Topic:** "Security: Silver Sparrow Malware, How to Find it & Remove It"

# **Compose Yourself—A Writing Group SIG**

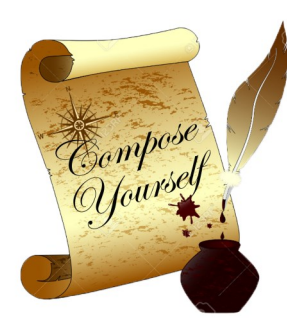

*The Compose Yourself Writing Group uses word processors to write their memoirs and stories and share writings with one another at the meetings.* **Meetings:** 1<sup>st</sup> Tuesday and 3<sup>rd</sup> Monday (October - May) **Time:** 1:00 - 3:00 p.m. **Place:** Check Online Calendar for Zoom Links or Little Bytes E-Blast. **Contact:** Gloria Young - [CY@grandcomputers.org](mailto:CY@grandcomputers.org) **Next Meetings:** Tuesday, April 6and Monday, April 19. **Topic:** Read and discuss your written stories.

# **Devices SIG**

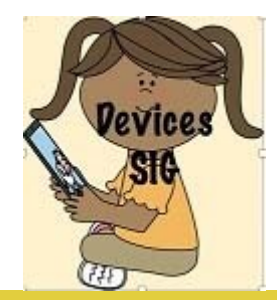

*Provides a focal point for people to meet and work together on handheld devices.* **Meetings:** 4th Thursday (October—April) **Time:** 3:30 - 5:00 p.m. **Place:** Check Online Calendar for Zoom Links or Little Bytes E-Blast **Contact:** Ira Simmons— [devices@grandcomputers.org](mailto:devices@grandcomputers.org) **Next Meeting:** April 22 **Topic**: "All About Sports—Encore & Update".

# **Digital Scrapbooking SIG**

*The Digital Scrapbooking SIG's purpose is to share techniques and information concerning digital scrapbooking.*

**Meetings:** Every Monday (November, January - April) **Time:** 6:00—8:00 p.m.

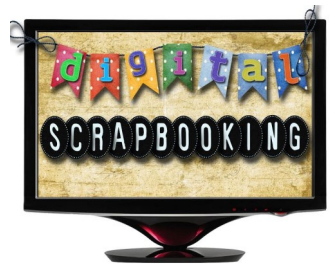

**Place:** Check Online Calendar for Zoom Links or Little Bytes E-Blast **Contact:** Jane Connors - [scrapbook@grandcomputers.org](mailto:scrapbookc@grandcomputers.org)

**April 5** Fun with Filters- exploring the way to present pictures in new & interesting ways.

**April 12** We all need inspiration for our work & we will present some as well as look at "scraplifting".

**April 19** Explore different ways to build a Reflection image. **April 26** 6 - 8 PM Layer Masks—an important part of Elements.

## **Financial Education SIG**

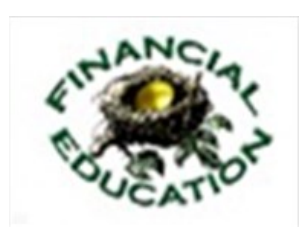

*The Financial Education SIG's focus is education and sharing of knowledge in the area of financial investments.* **Meetings:** 2nd Friday **Time:** 9:00 AM **Place:** Check Online Calendar for Zoom Links or Little Bytes E-Blast **Contact:** Richard Gabel - [financial@grandcomputers.org](mailto:financial@grandcomputers.org) **Next Meeting:** April 5 **Topic:** Presentation on Balanced Funds. Followed by open discussion on financial matters.

# **Flight Simulator Sig**

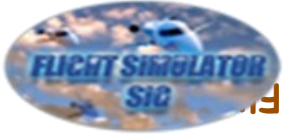

The Flight Simulator SIG provides a focal point for members to meet, work and exchange ideas about flight simulators. **Meetings:** 3rd Friday (Oct—April) **Time:** 2:00—3:00 PM **Next Meeting:** April 16 **Topic**: Hanger Flying

# **Genealogy SIG**

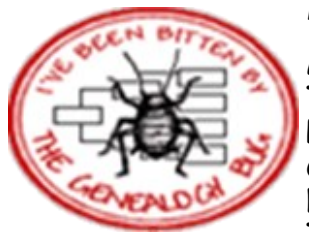

*Provides members with a forum for researching family history.*

**Meetings:** 1st Thursday (October—April) **Time:** 3:30 - 5:00 p.m. **Place:** Check Online Calendar for Zoom Links or Little Bytes E-Blast. **Contact:** Linda Etherton - [genealogy@grandcomputers.org](mailto:genealogy@grandcomputers.org) **Next Meeting:** April 1 **Topic:** "Genealogy Apps for Phones & Tablets – Dr. Leon Chapman

# **Graphics SIG**

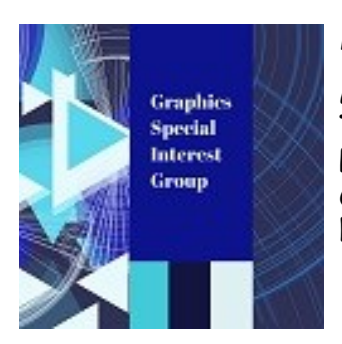

*Provides members a forum for discussing graphic applications.*

**Meetings:** 2nd Thursday (October – March) **Time:** 4:00 - 5:30 p.m. **Place:** Check Online Calendar for Zoom Links or Little Bytes E-Blast. **Contact:** Rita Skarbek - [graphics@grandcomputers.org](mailto:graphics@grandcomputers.org) **Next Meeting:** Meetings will resume in October.

#### **Ham Radio SIG**

<span id="page-10-0"></span>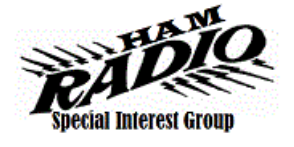

*Provides members a forum for learning the many facets of ham radio including emergency communications.* **Meetings:** 3rd Friday (October - April) **Time:** 10—11:00 a.m. **Place:** Check Online Calendar for Zoom Links or Little Bytes E-Blast. **Contact:** [hamsig@grandcomputers.org](mailto:hamsig@grandcomputers.org)

#### **New Technologies SIG**

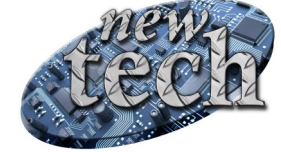

*Provides members with an open discussion forum of technologically advanced ideas* **Meetings:** 3 rd Thursday of every month (all year long) **Time:** 3:30 - 5:00 p.m. **Place:** Check Online Calendar for Zoom Links or Little Bytes E-Blast. **Contact:** Tom Shepherd - [newtech@](mailto:newtech@grandcomputers.org)[grandcomputers.org](mailto:mac@grandcomputers.org) **Next Meeting:** April 15 **Topic:** "LINUX—Learn all about it".

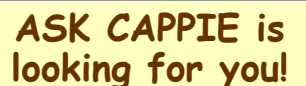

Got a computer question you would like answered?

**Ask Cappie The Computer Cat.** 

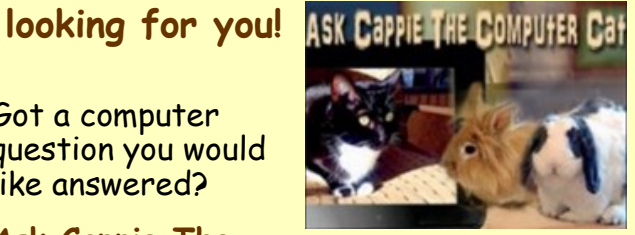

Your answer may appear in a future edition of the *Grand Lifestyles Magazine*.

Submit your inquiry about PCs, Macs, smart devices, the internet, the latest and best apps, or any technology question in general to: [cappie@grandcomputers.org](mailto:cappie@grandcomputers.org)

Do you have a pet you would like featured in a future Cappie Column of Grand Lifestyles Mag? Send a digital photo of your pet with a description (its name, age, breed, or other pertinent info) to [cappie@grandcomputers.org](mailto:cappie@grandcomputers.org)